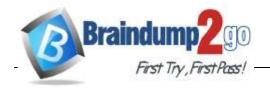

> Vendor: Microsoft

> Exam Code: DP-500

- Exam Name: Designing and Implementing Enterprise-Scale Analytics Solutions Using Microsoft Azure and Microsoft Power BI
  - **▶** New Updated Questions from <u>Braindump2go</u>
    - **▶** (Updated in June/2022)

Visit Braindump2go and Download Full Version DP-500 Exam Dumps

Question: 42

You are running a diagnostic against a query as shown in the following exhibit.

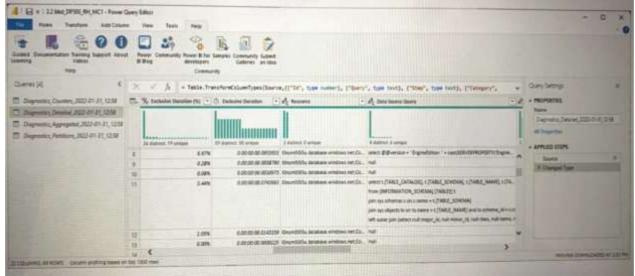

What can you identify from the diagnostics query?

- A. All the query steps are folding.
- B. Elevated permissions are being used to query records.
- C. The query is timing out.
- D. Some query steps are folding.

| Answer: D |
|-----------|
| AII3WCI.D |

Question: 43

**HOTSPOT** 

You use Advanced Editor in Power Query Editor to edit a query that references two tables named

<u>DP-500 Exam Dumps DP-500 Exam Questions DP-500 PDF Dumps DP-500 VCE Dumps https://www.braindump2go.com/dp-500.html</u>

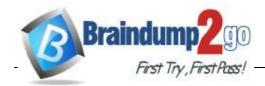

Sales and Commission. A sample of the data in the Sales table is

shown in the following table.

| OrderID | SalesPerson | Amount |
|---------|-------------|--------|
| 101     | Tom         | 199.99 |
| 103     | Eileen      | 279.99 |
| 108     | Enrique     | 333.42 |

A sample of the data in the Commission table is shown in the following table.

| Person | Commission |
|--------|------------|
| Tom    | 0.04       |
| Eileen | 0.05       |

You need to merge the tables by using Power Query Editor without losing any rows in the Sales table. How should you complete the query? To answer, select the appropriate options in the answer are

a.

NOTE: Each correct selection is worth one point.

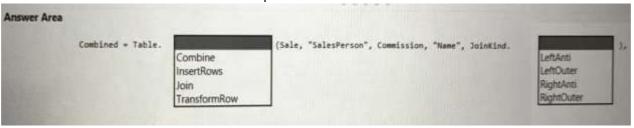

Answer:

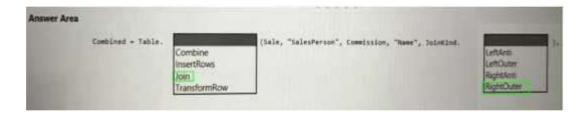

Question: 44

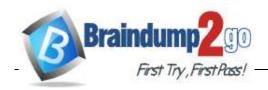

You are creating an external table by using an Apache Spark pool in Azure Synapse Analytics. The table will contain more than 20 million rows partitioned by date. The table will be shared with the SQL engines.

You need to minimize how long it takes for a serverless SQL pool to execute a query data against the table.

In which file format should you recommend storing the table data?

| A. JSON           |           |
|-------------------|-----------|
| B. Apache Parquet |           |
| C. CSV            |           |
| D. Delta          |           |
|                   |           |
|                   | Answer: C |
|                   |           |
| Question: 45      |           |

You have a Power BI dataset named Dataset1 that uses DirectQuery against an Azure SQL database named DB1. DB1 is a transactional database in the third normal form.

You need to recommend a solution to minimize how long it takes to execute the query. The solution must maintain the current functionality. What should you include in the recommendation?

- A. Create calculated columns in Dataset1.
- B. Remove the relationships from Dataset1.
- C. Normalize the tables in DB1.
- D. Denormalize the tables in DB1.

| Answer: C |
|-----------|
|           |

Question: 46

You are building a Power BI dataset that will use two data sources.

The dataset has a query that uses a web data source. The web data source uses anonymous authentication.

You need to ensure that the query can be used by all the other queries in the dataset.

Which privacy level should you select for the data source?

- A. Public
- B. Organizational
- C. Private
- D. None

<u>DP-500 Exam Dumps DP-500 Exam Questions DP-500 PDF Dumps DP-500 VCE Dumps https://www.braindump2go.com/dp-500.html</u>

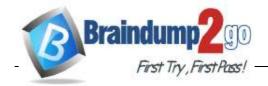

**Answer: C** 

Question: 47

You have a file named File1.txt that has the following characteristics:

- A header row
- Tab delimited values
- UNIX-style line endings

You need to read File1.txt by using an Azure Synapse Analytics serverless SQL pool. Which query should you execute?

```
A)

SELECT *

FROM OPENROWSET(

BULK 'file1.txt',

DATA_SOURCE = 'Sql1',

FORMAT = 'CSV', PARSER_VERSION = '2.0',

FIELDTERMINATOR = '\t',

ROWTERMINATOR = '0x0a',

FIRSTROW = 2

)

B)
```

```
SELECT *
FROM OPENROWSET(
   BULK 'file1.txt',
   DATA_SOURCE = 'Sql1',
   FORMAT = 'CSV', PARSER_VERSION = '2.0',
   FIELDTERMINATOR =',',
   ROWTERMINATOR = '\n',
   FIRSTROW = 2
)
```

```
C)

SELECT *

FROM OPENROWSET(

BULK 'file1.txt',

DATA_SOURCE = 'Sql1',

FORMAT = 'CSV', PARSER_VERSION = '2.0',

FIELDTERMINATOR =',',

ROWTERMINATOR = '0x0a',

FIRSTROW = 2

)

D)
```

DP-500 Exam Dumps DP-500 Exam Questions DP-500 PDF Dumps DP-500 VCE Dumps

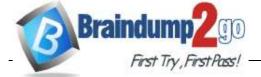

```
SELECT *
FROM OPENROWSET(
   BULK 'file1.txt',
   DATA_SOURCE = 'Sql1',
   FORMAT = 'CSV', PARSER_VERSION = '2.0',
   FIELDTERMINATOR = '\t',
   ROWTERMINATOR = '0x0a',
   FIRSTROW = 1
)
```

- A. Option A
- B. Option B
- C. Option C

| D. Option D  |           |
|--------------|-----------|
|              | Answer: A |
| Question: 48 |           |

After you answer a question in this section, you will NOT be able to return to it. As a result, these questions will not appear in the review screen.

You are using an Azure Synapse Analytics serverless SQL pool to query a collection of Apache Parquet files by using automatic schema inference. The files contain more than 40 million rows of UTF-8-encoded business names, survey names, and participant counts. The database is configured to use the default collation.

The queries use open row set and infer the schema shown in the following table.

| name         | system_type_name | max_length |
|--------------|------------------|------------|
| businessName | varchar(8000)    | 8000       |
| surveyName   | varchar(8000)    | 8000       |
| participants | int              | 4          |

You need to recommend changes to the queries to reduce I/O reads and tempdb usage. Solution: You recommend using openrowset with to explicitly define the collation for businessName and surveyName as Latim\_Generai\_100\_BiN2\_UTF8. Does this meet the goal?

Question: 49

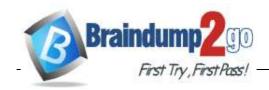

After you answer a question in this section, you will NOT be able to return to it. As a result, these questions will not appear in the review screen.

You are using an Azure Synapse Analytics serverless SQL pool to query a collection of Apache Parquet files by using automatic schema inference. The files contain more than 40 million rows of UTF-8-encoded business names, survey names, and participant counts. The database is configured to use the default collation.

The queries use open row set and infer the schema shown in the following table.

| name         | system_type_name | max_length |
|--------------|------------------|------------|
| businessName | varchar(8000)    | 8000       |
| surveyName   | varchar(8000)    | 8000       |
| participants | int              | 4          |

You need to recommend changes to the queries to reduce I/O reads and tempdb usage.

Solution: You recommend using openrowset with to explicitly specify the maximum length for businessName and surveyName.

Does this meet the goal?

| Question: 50 |           |
|--------------|-----------|
|              | Answer: B |
| B. No        |           |
| A. Yes       |           |

After you answer a question in this section, you will NOT be able to return to it. As a result, these questions will not appear in the review screen.

You are using an Azure Synapse Analytics serverless SQL pool to query a collection of Apache Parquet files by using automatic schema inference. The files contain more than 40 million rows of UTF-8-encoded business names, survey names, and participant counts. The database is configured to use the default collation.

The queries use open row set and infer the schema shown in the following table.

| name         | system_type_name | max_length |
|--------------|------------------|------------|
| businessName | varchar(8000)    | 8000       |
| surveyName   | varchar(8000)    | 8000       |
| participants | int              | 4          |

You need to recommend changes to the queries to reduce I/O reads and tempdb usage.

 $Solution: You \, recommend \, defining \, a \, data \, source \, and \, view \, for \, the \, Parquet \, files. \, You \, recommend \, updating \, the \, query \, to \, use \, the \, view.$ 

Does this meet the goal?

A. Yes

B. No

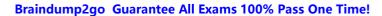

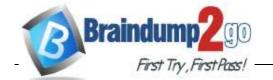

| Α | ns | we | r: | Α |  |
|---|----|----|----|---|--|
|   |    |    |    |   |  |

| Question: | 51         |
|-----------|------------|
| Question. | <b>J T</b> |

Note: This question is part of a series of questions that present the same scenario. Each question in the series contains a unique solution that might meet the stated goals. Some question sets might have more than one correct solution, while others might not have a correct solution.

After you answer a question in this section, you will NOT be able to return to it. As a result, these questions will not appear in the review screen.

You have the Power Bl data moel shown in the exhibit. (Click the Exhibit tab.)

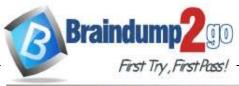

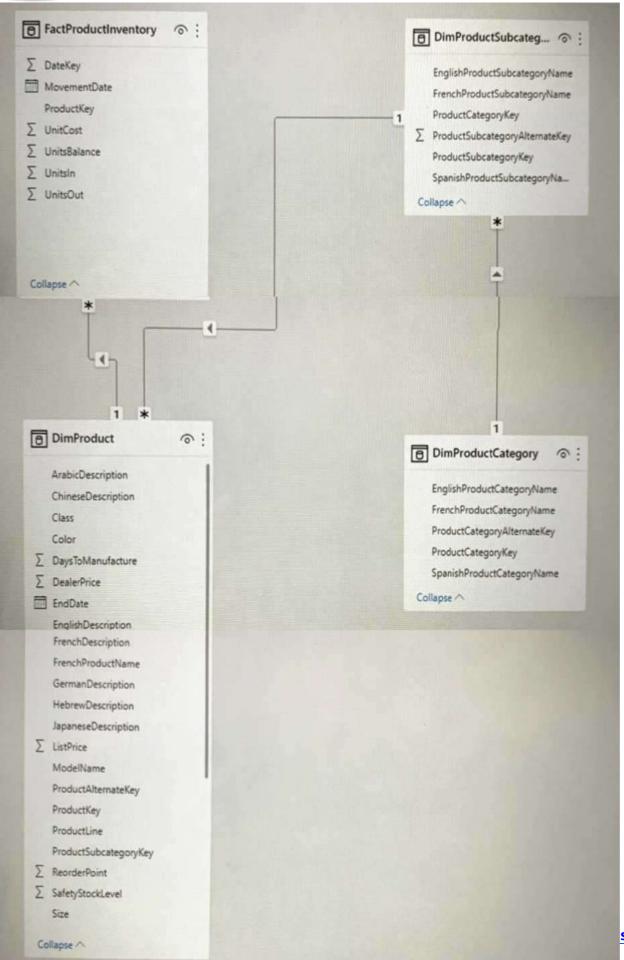

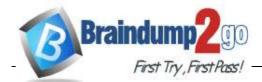

Question: 52

# **Braindump2go Guarantee All Exams 100% Pass One Time!**

Users indicate that when they build reports from the data

model, the reports take a long time to load.

You need to recommend a solution to reduce the load times of the reports. Solution: You recommend moving all the measures to a calculation group. Does this meet the goal?

| A. Yes |           |
|--------|-----------|
| B. No  |           |
|        |           |
|        | Answer: B |
|        |           |
|        |           |

Note: This question is part of a series of questions that present the same scenario. Each question in the series contains a unique solution that might meet the stated goals. Some question sets might have more than one correct solution, while others might not have a correct solution.

After you answer a question in this section, you will NOT be able to return to it. As a result, these questions will not appear in the review screen.

You have the Power BI data model shown in the exhibit (Click the Exhibit tab.)

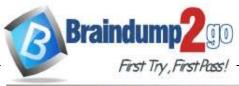

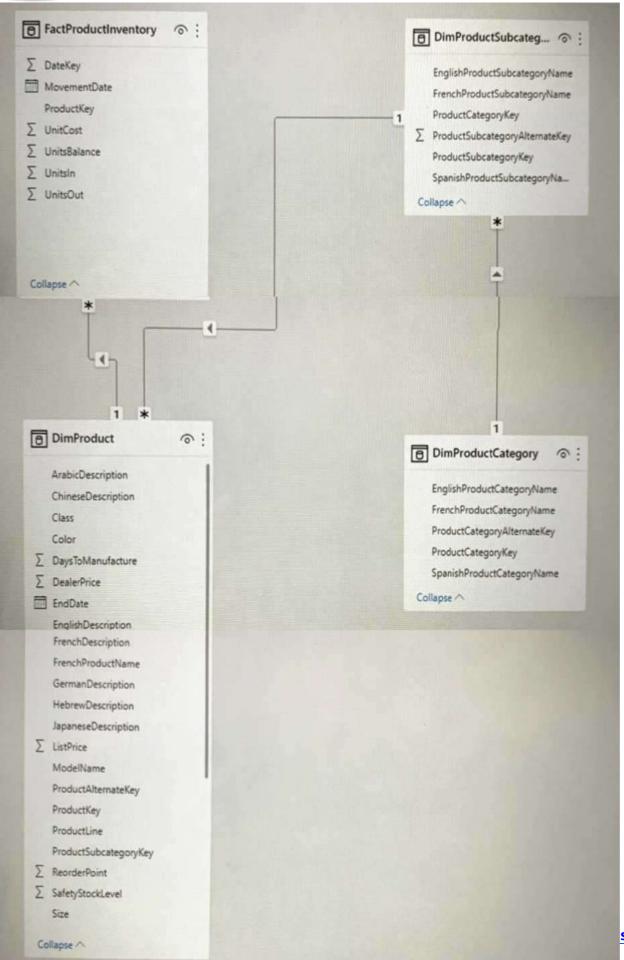

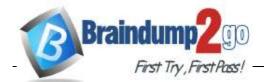

Users indicate that when they build reports from the data

model, the reports take a long time to load.

You need to recommend a solution to reduce the load times of the reports.

Solution: You recommend denormalizing the data model.

Does this meet the goal?

| A. Yes       |   |  |
|--------------|---|--|
| B. No        |   |  |
|              |   |  |
|              |   |  |
|              |   |  |
| Question: 53 | _ |  |

Answer: B

Note: This question is part of a series of questions that present the same scenario. Each question in the series contains a unique solution that might meet the stated goals. Some question sets might have more than one correct solution, while others might not have a correct solution.

After you answer a question in this section, you will NOT be able to return to it. As a result, these questions will not appear in the review screen.

You have the Power BI data model shown in the exhibit. (Click the Exhibit tab.)

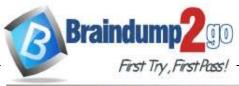

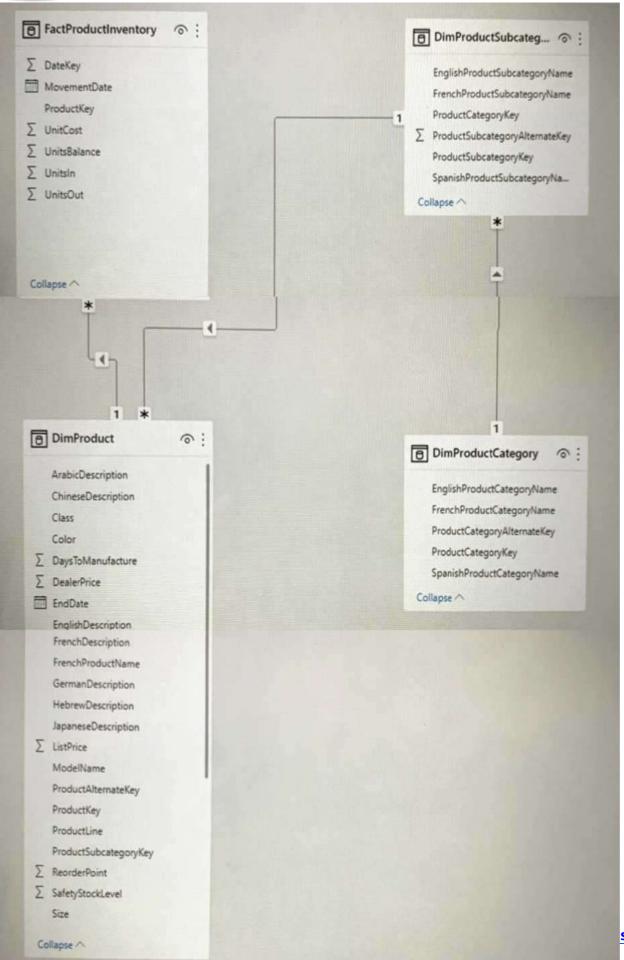

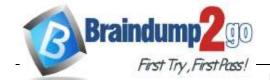

Users indicate that when they build reports from the data

model, the reports take a long time to load.

You need to recommend a solution to reduce the load times of the reports.

Solution: Yourecommend normalizing the data model.

Does this meet the goal?

A. Yes B. No

Answer: A

Question: 54

Note: This question is part of a series of questions that present the same scenario. Each question in the series contains a unique solution that might meet the stated goals. Some question sets might have more than one correct solution, while others might not have a correct solution.

After you answer a question in this section, you will NOT be able to return to it. As a result, these questions will not appear in the review screen.

You have a Power BI dataset named Datasetl.

In Datasetl, you currently have 50 measures that use the same time intelligence logic.

You need to reduce the number of measures, while maintaining the current functionality.

Solution: From Power Bl Desktop, you group the measures in a display folder.

Does this meet the goal?

A. Yes

B. No

Answer: A

Question: 55

Note: This question is part of a series of questions that present the same scenario. Each question in the series contains a unique solution that might meet the stated goals. Some question sets might have more than one correct solution, while others might not have a correct solution.

After you answer a question in this section, you will NOT be able to return to it. As a result, these questions will not appear in the review screen.

You have a Power Bl dataset named Dataset1.

In Dataset1, you currently have 50 measures that use the same time intelligence logic.

You need to reduce the number of measures, while maintaining the current functionality.

Solution: From Tabular Editor, you create a calculation group.

Does this meet the goal?

A. Yes

B. No

DP-500 Exam Dumps DP-500 Exam Questions DP-500 PDF Dumps DP-500 VCE Dumps

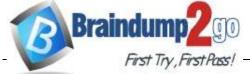

| Answer: B |  |
|-----------|--|
|           |  |
|           |  |

Question: 56

Note: This question is part of a series of questions that present the same scenario. Each question in the series contains a unique solution that might meet the stated goals. Some question sets might have more than one correct solution, while others might not have a correct solution.

After you answer a question in this section, you will NOT be able to return to it. As a result, these questions will not appear in the review screen.

You have a Power Bl dataset named Datasetl.

In Dataset1, you currently have 50 measures that use the same time intelligence logic.

You need to reduce the number of measures, while maintaining the current functionality.

Solution: From DAX Studio, you write a query that uses grouping sets.

Does this meet the goal?

| A. Yes<br>B. No |           |
|-----------------|-----------|
|                 | Answer: B |
| Ouestion: 57    |           |

You open a Power BI Desktop report that contains an imported data model and a single report page. You open Performance analyzer, start recording, and refresh the visuals on the page. The recording produces the results shown in the following exhibit

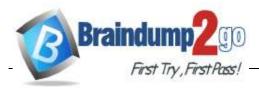

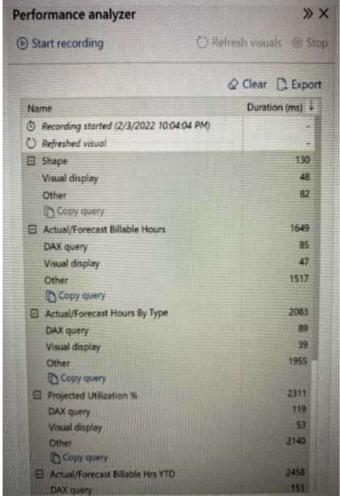

What can you identify from the results?

- A. The Actual/Forecast Hours by Type visual takes a long time to render on the report page when the data is cross-filtered.
- B. The Actual/Forecast Billable Hrs YTD visual displays the most data.
- C. Unoptimized DAX gueries cause the page to load slowly.
- D. When all the visuals refresh simultaneously, the visuals spend most of the time waiting on other processes to finish.

| Answer: D |
|-----------|
|           |

You have a Power BI dataset that contains the following measure.

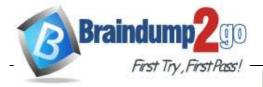

```
YTD Year-over-Year Var =

DIVIDE (

(

[Sales Amount]

- CALCULATE (

[Sales],

SAMEPERIODLASTYEAR ( 'Calendar'[Date] ),

'Calendar'[Flag] = "YTD"

)

),

CALCULATE (

[Sales],

SAMEPERIODLASTYEAR ( 'Calendar'[Date] ),

'Calendar'[Flag] = "YTD"

),

BLANK()

)
```

You need to improve the performance of the measure without affecting the logic or the results. What should you do?

- A. Replace both calculate functions by using a variable that contains the calculate function.
- B. Remove the alternative result of blank() from the divide function.
- C. Create a variable and replace the values for [sales Amount].
- D. Remove "calendar' [Flag] = "YTD" from the code.

| er: A | ١ |  |
|-------|---|--|
|       |   |  |
|       |   |  |

Question: 59

You are implementing a reporting solution that has the following requirements:

- Reports for external customers must support 500 concurrent requests. The data for these reports is approximately 7 GB and is stored in Azure Synapse Analytics.
- Reports for the security team use data that must have local security rules applied at the database level to restrict access. The data being reviewed is 2 GB.

Which storage mode provides the best response time for each group of users?

- A. DirectQuery for the external customers and import for the security team.
- $B.\ Direct Query for the external customers and Direct Query for the security team.$
- $C.\ Import for the external customers and Direct Query for the security team.$
- $D.\ Import for the \ external \ customers \ and \ import for the \ security \ team.$

DP-500 Exam Dumps DP-500 Exam Questions DP-500 PDF Dumps DP-500 VCE Dumps

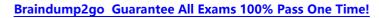

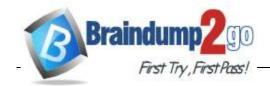

Question: 60

| You are optimizing a Power Bl data model by using DAX Studio.<br>You need to capture the query events generated by a Power Bl Desktop re<br>What should you use?                | eport.                          |
|----------------------------------------------------------------------------------------------------|---------------------------------|
| A. the DMV list B. a Query Plan trace C. an All Queries trace D. a Server Timings trace                                                                                         |                                 |
| -<br>-                                                                                                    | Answer: D                       |
| Question: 61                                                                                                    |                                 |
| You discover a poorly performing measure in a Power Bl data model. You need to review the query plan to analyze the amount of time spent i formula engine. What should you use? | n the storage engine and the    |
| A. Tabular Editor B. Performance analyzer in Power BI Desktop C. Vertipaq Analyzer D. DAX Studio                                                                                |                                 |
| -<br>-                                                                                                    | Answer: B                       |
| Question: 62                                                                                                    |                                 |
| You are using DAX Studio to analyze a slow-running report query. You ne operations in the query. What should you review?                                                        | ed to identify inefficient join |
| A. the query statistics B. the query plan C. the query history D. the server timings                                                                                            |                                 |
| ·                                                                                                    | Answer: B                       |